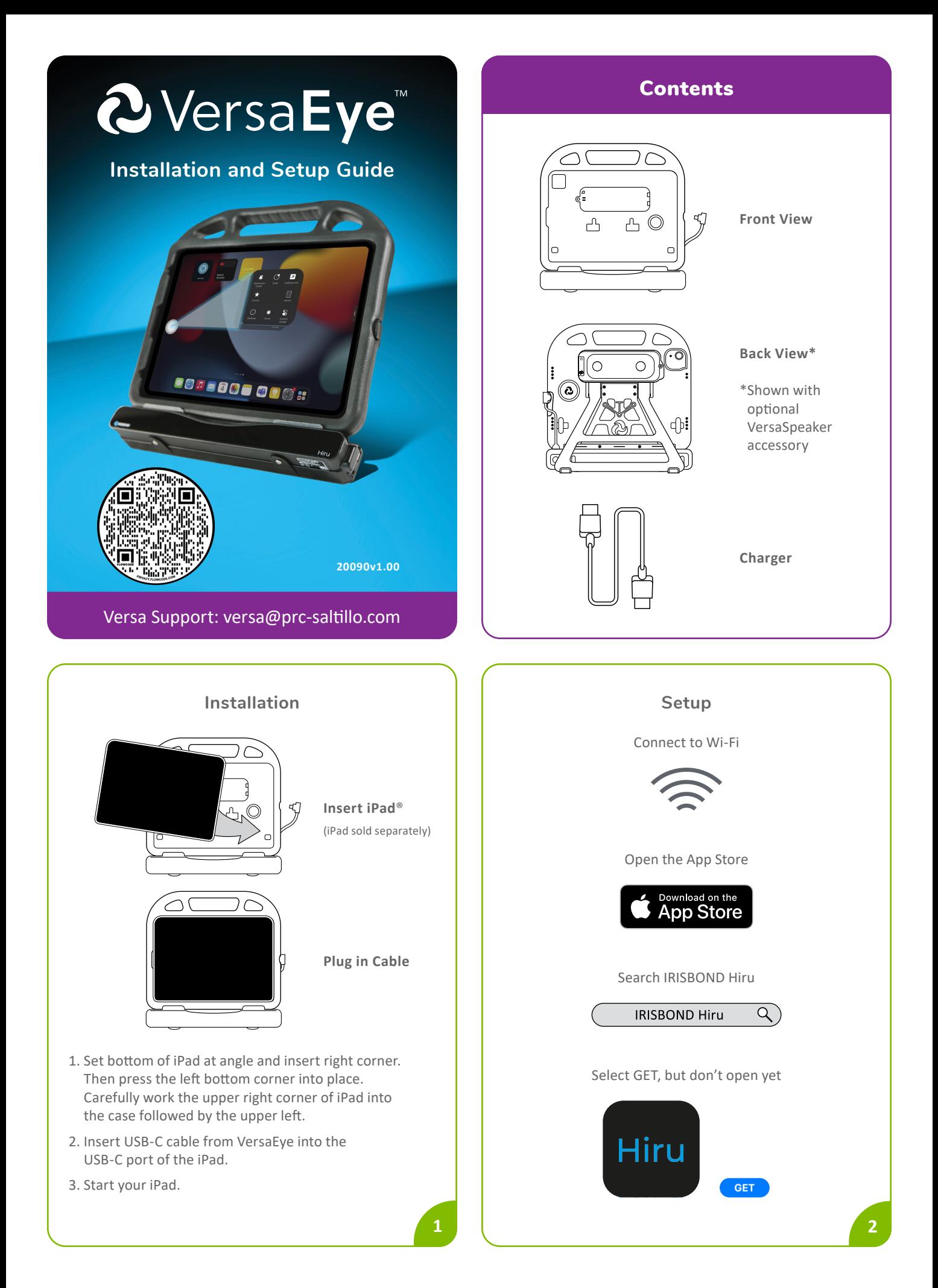

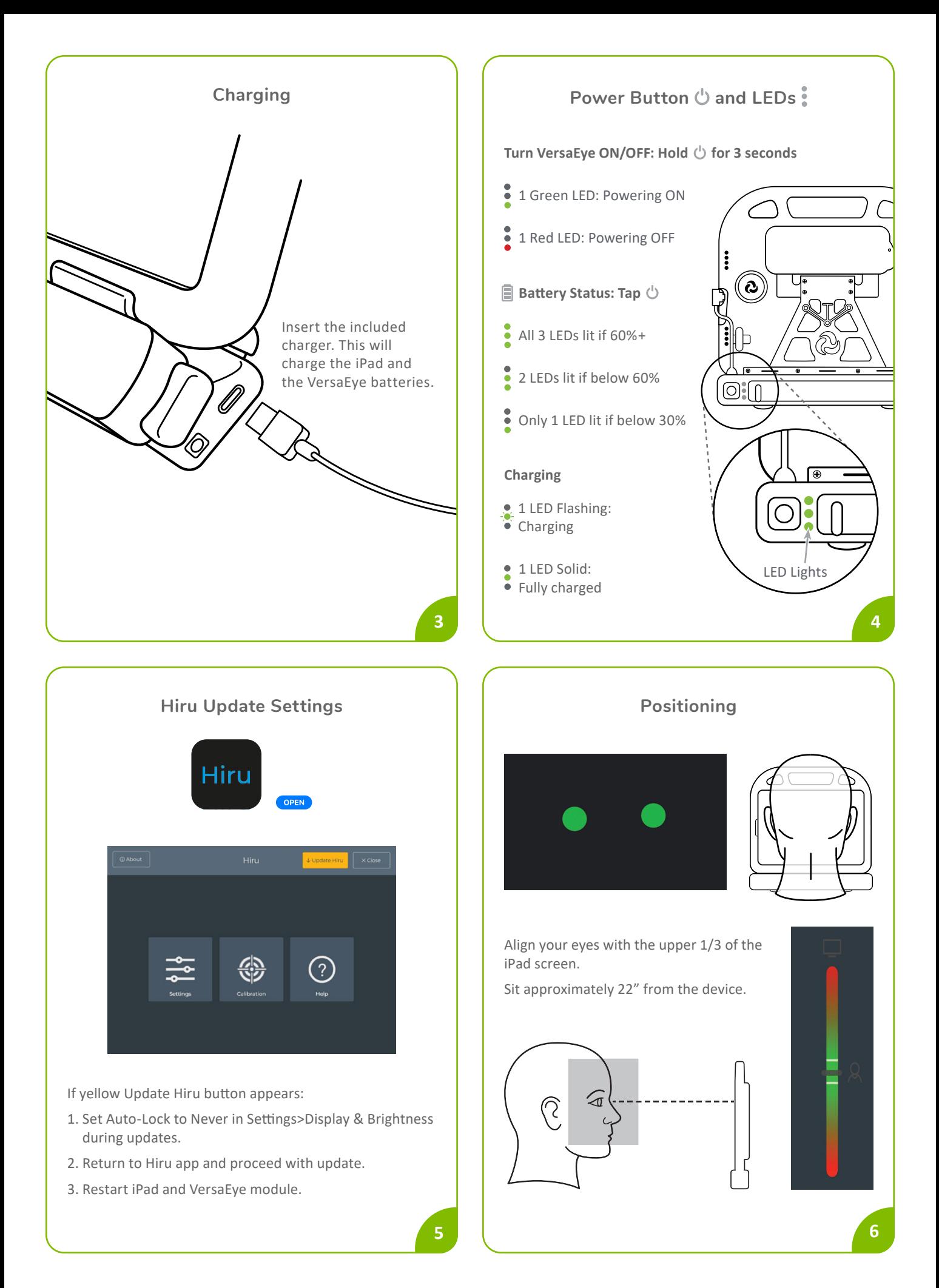

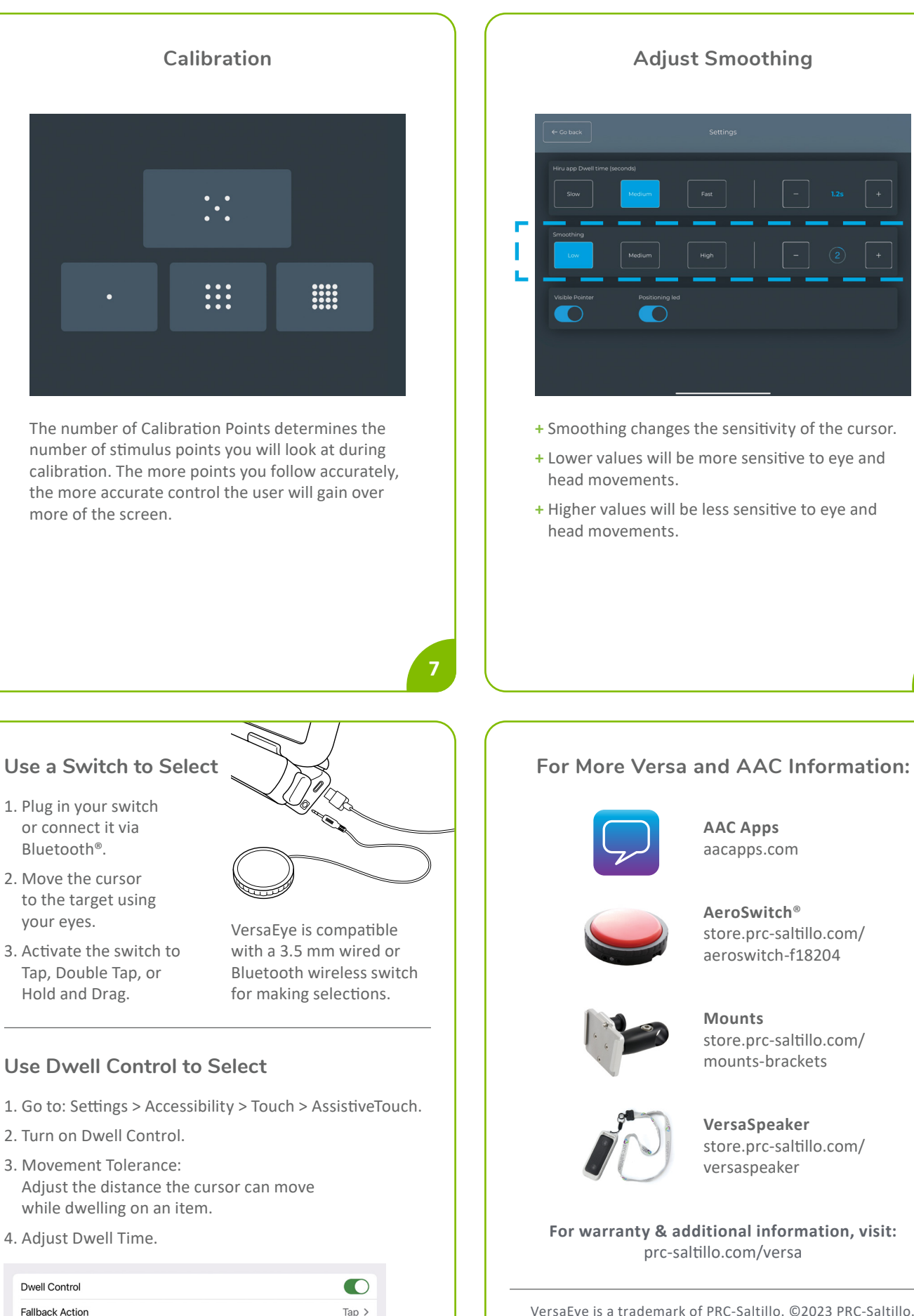

**9**

 $\rightarrow$ 

 $\overline{\phantom{0}}$ 

 $-$  | +

Movement Tolerance

Hot Corners

1.00 Second

VersaEye is a trademark of PRC-Saltillo. ©2023 PRC-Saltillo. All other trademarks and copyrights are the property of their respective owners. All rights reserved.

**10**

**8**

┑ ı

L,